Open Source Summit Japan (June 20-22, 2018)

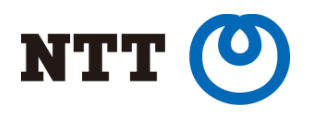

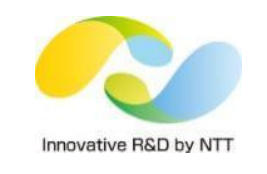

# Comparing Next-Generation Container Image Building Tools

Akihiro Suda (@ AkihiroSuda)

NTT Software Innovation Center

Copyright©2018 NTT Corp. All Rights Reserved.

#### **Who am I**

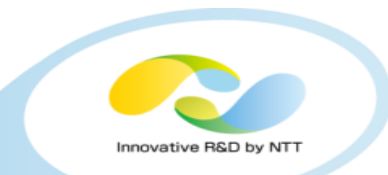

# •**Software Engineer at NTT**

- •**GitHub: [@AkihiroSuda](github.com/AkihiroSuda)**
- •**Twitter: [@\\_AkihiroSuda\\_](https://twitter.com/_AkihiroSuda_)**

## • **Docker Moby core maintainer**

- In April 2017, Docker [ as a project ] transited into Moby
- Now Docker [ as a product ] has been developed as one of downstreams of Moby

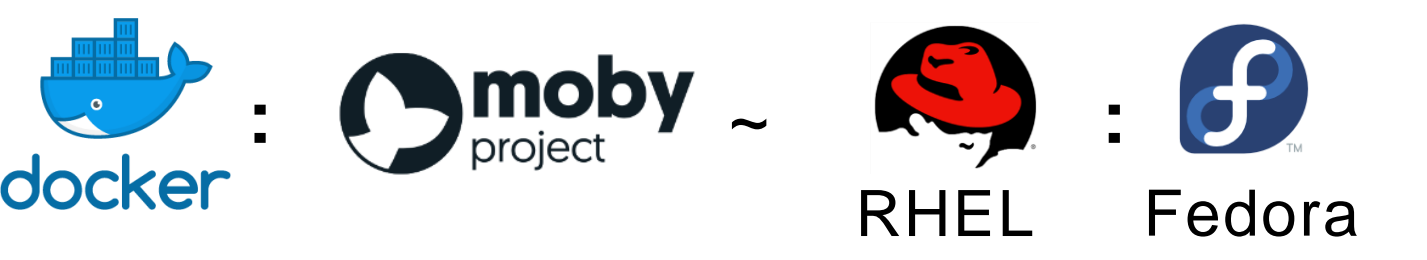

#### **Who am I**

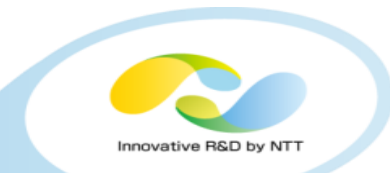

## • **BuildKit initial maintainer**

• Next-generation `docker build`

## • **containerd maintainer**

- Industry-standard container runtime
- Can be used as a Docker-replacement for Kubernetes
- **Docker Tokyo Community Leader (meetup organizer)**
	- **<https://dockerjp.connpass.com/>**

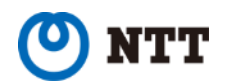

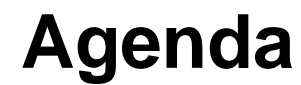

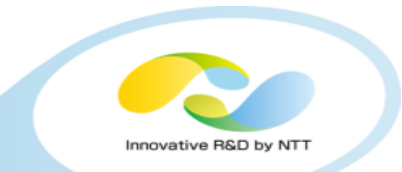

#### •**Problems of `docker build`**

#### • **New image builder tools**

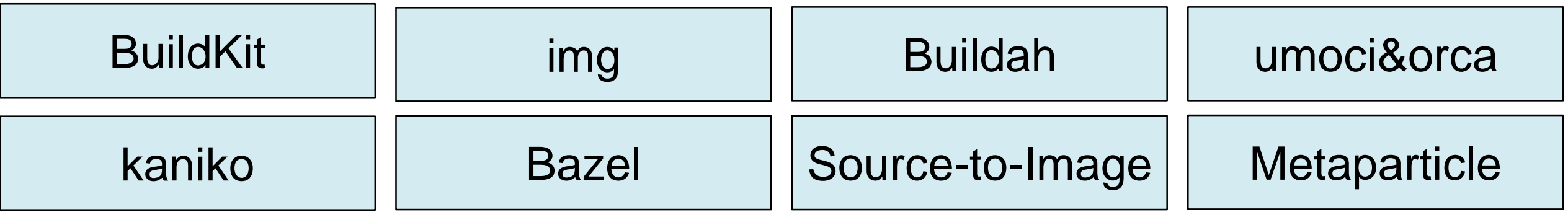

## • **Comparison & Evaluation**

# • **CBI: "Container Builder Interface"**

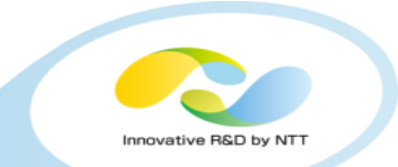

- •**Shell-script-like language for building Docker container images**
- •**Each of the lines is cached as a Copy-on-Write filesystem layer, e.g. overlayfs**

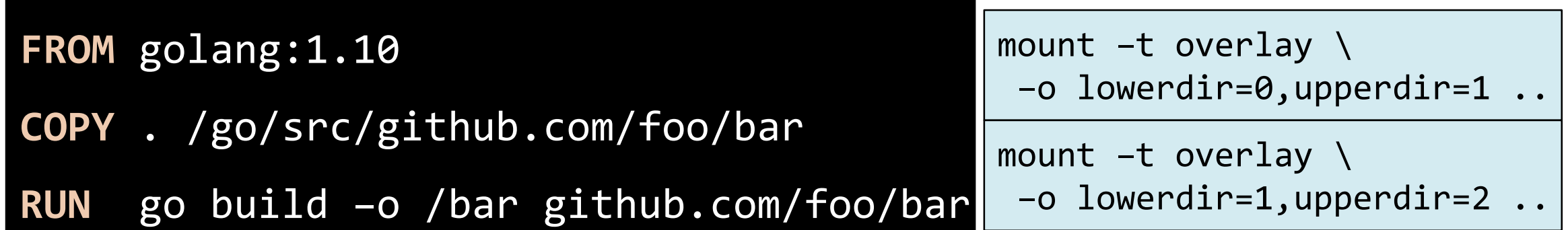

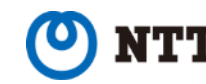

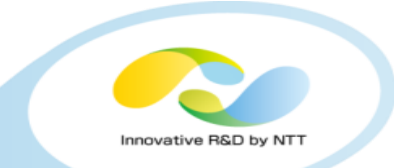

- •**Supports transferring files between stages, starting with Docker 17.05**
	- Effectively reduces the size of the final image

```
FROM golang:1.10 AS foobar
```

```
COPY . /go/src/github.com/foo/bar
```
**RUN** go build –o /bar github.com/foo/bar

```
FROM alpine:3.7
```

```
COPY –-from=foobar /bar /
```
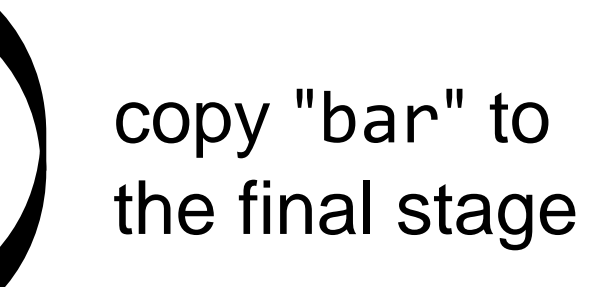

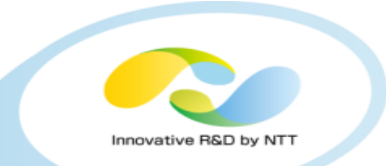

# • **Docker-integrated tool for building images using Dockerfile**

- Requires Docker daemon to be running
- •**Similar to `docker run`, but some features are intentionally removed for security reason**
	- No volumes (`docker run -v`, `docker run --mount`)
	- No privileged mode (`docker run –-privileged`)

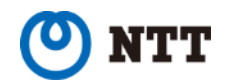

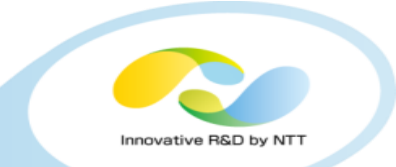

• **Modifying a single line always invalidates the caches of the subsequent lines**

• N-th line is assumed to always depend on the (N-1)-th line

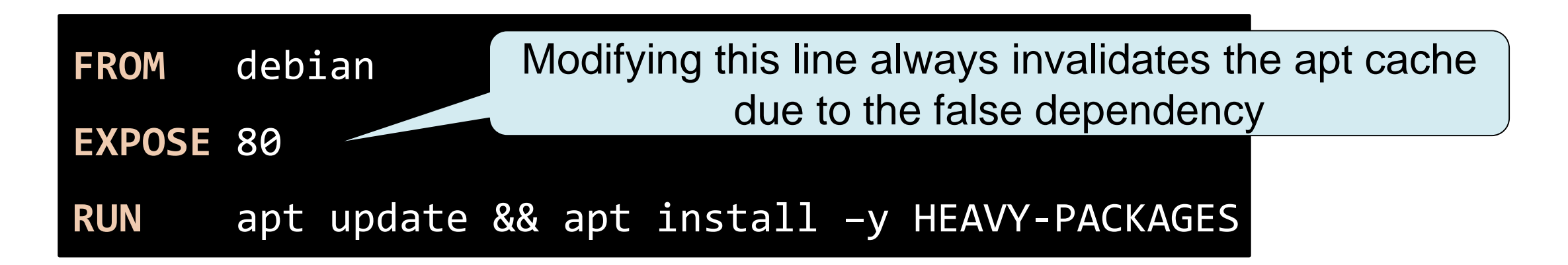

• **A user needs to arrange the instructions carefully for efficient caching**

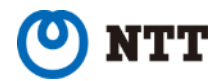

#### **Problem: no concurrency**

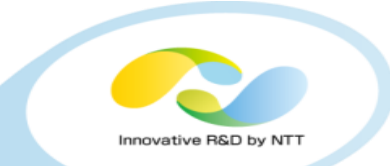

#### • **A multi-stage Dockerfile has DAG structure**

FROM golang AS Stage0 ...

```
RUN go build -o /foo ...
```

```
FROM clang AS Stage1
```

```
...
RUN clang –o /bar ...
```
FROM debian AS stage2 COPY --from=stage0 /foo /usr/local/bin/foo COPY --from=stage1 /bar /usr/local/bin/bar

Directed Acyclic Graph has concurrency

0

2

1

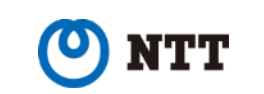

#### **Problem: no concurrency**

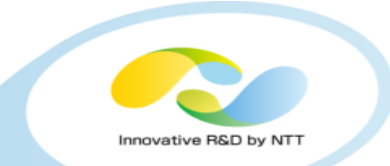

0

1

## • **A multi-stage Dockerfile has DAG structure**

FROM golang AS Stage0 ... RUN go build -o /foo ...

```
FROM clang AS Stage1
```
... RUN clang –o /bar ...

FROM debian AS stage2 COPY --from=stage0 /foo /usr/local/bin/foo COPY --from=stage1 /bar /usr/local/bin/bar

0

2

1

Actual `docker build`

implementation (Sequential)

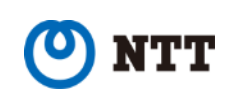

2

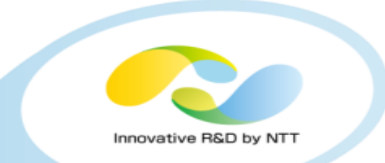

- **No safe way to access private assets (e.g. Git repos, S3) from build containers**
- **Copying credentials using `COPY` can leak the credential accidentally**
	- Needs to be carefully used with either multi-stage or `--squash`

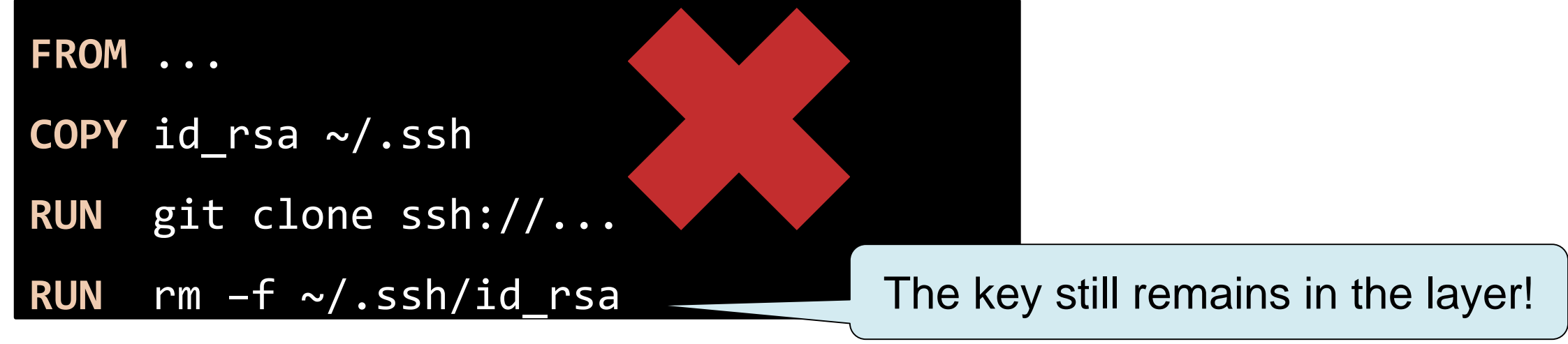

•**Env vars are vulnerable to accidents as well**

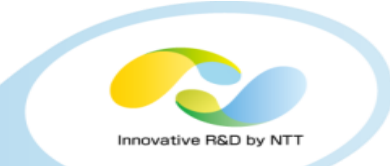

- **Cannot be executed without root privileges**
	- Important for building images on Kubernetes
- **Cannot preserve compiler caches due to lack of volumes**

# • **Unreproducible builds**

- Non-deterministic command executions
- *Left-pad* issue

# • **Dockerfile can be too complex and hard to maintain**

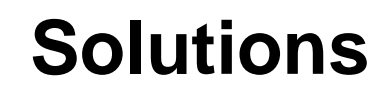

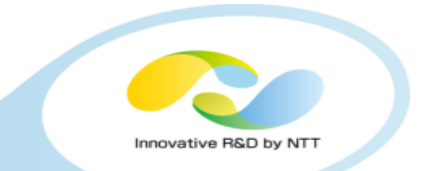

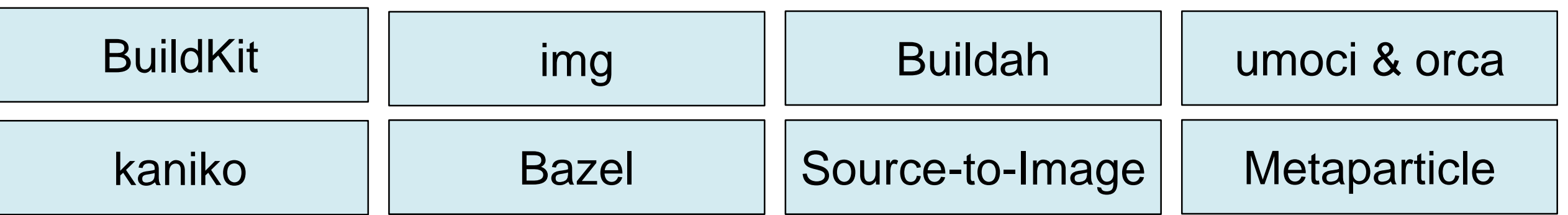

## • **And more!**

- FTL, Smith, Ansible Container...
- •**Some of them still use Dockerfile, others not**
- **No "silver bullet" solution**

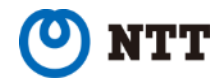

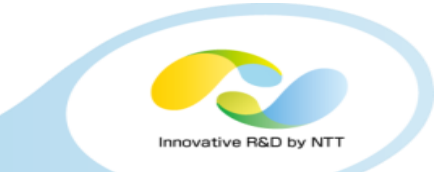

# • **Uses DAG-style low-level intermediate language called LLB**

- Accurate dependency analysis and cache invalidation
- Vertices can be executed in parallel
- **LLB can be compiled from Dockerfile**

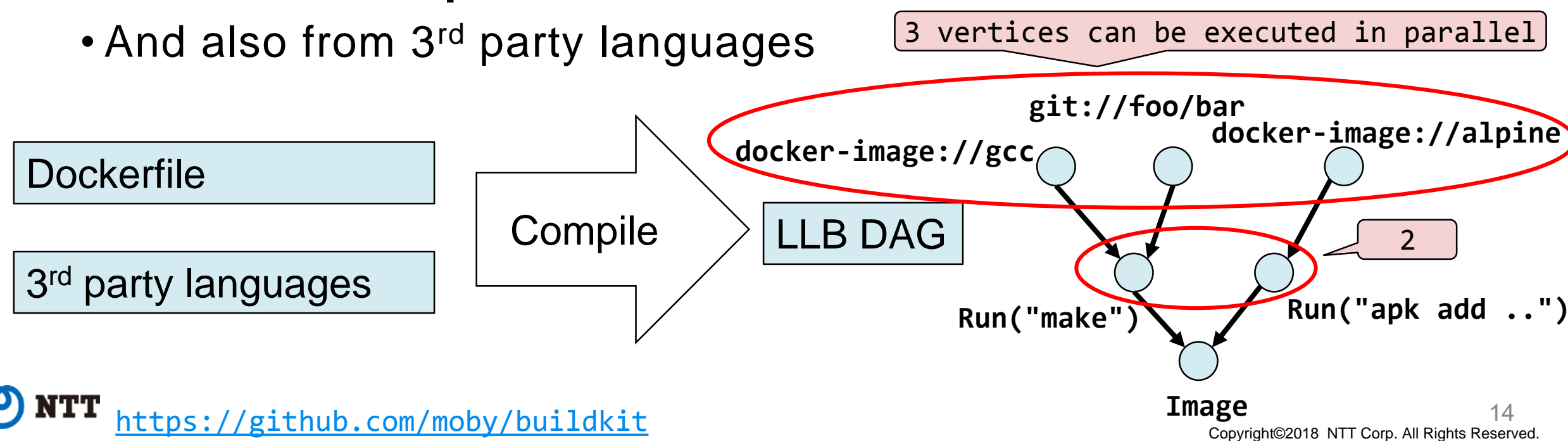

• **DAG structure of LLB can be described using multi-stage Dockerfile**

```
FROM golang AS stage0
...
RUN go build -o /foo ...
FROM clang AS Stage1
...
RUN clang –o /bar ...
FROM debian AS stage2
COPY --from=stage0 /foo /usr/local/bin/foo
COPY --from=stage1 /bar /usr/local/bin/bar
```
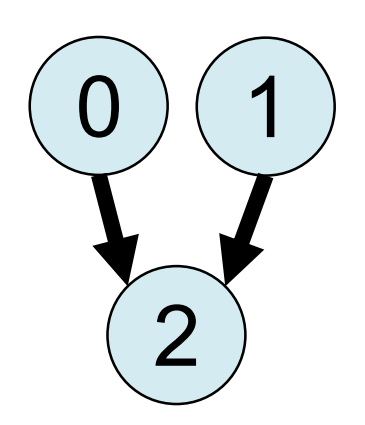

nnovative R&D by N

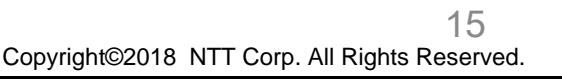

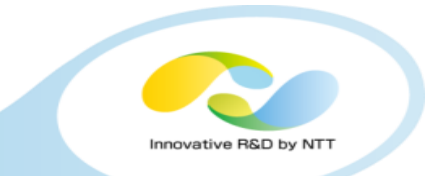

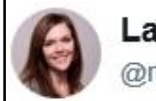

**Laura Frank** @rhein wein

Dependency graph of a go binary awesome buildkit demo highlighting nested invocation at #MobySummit

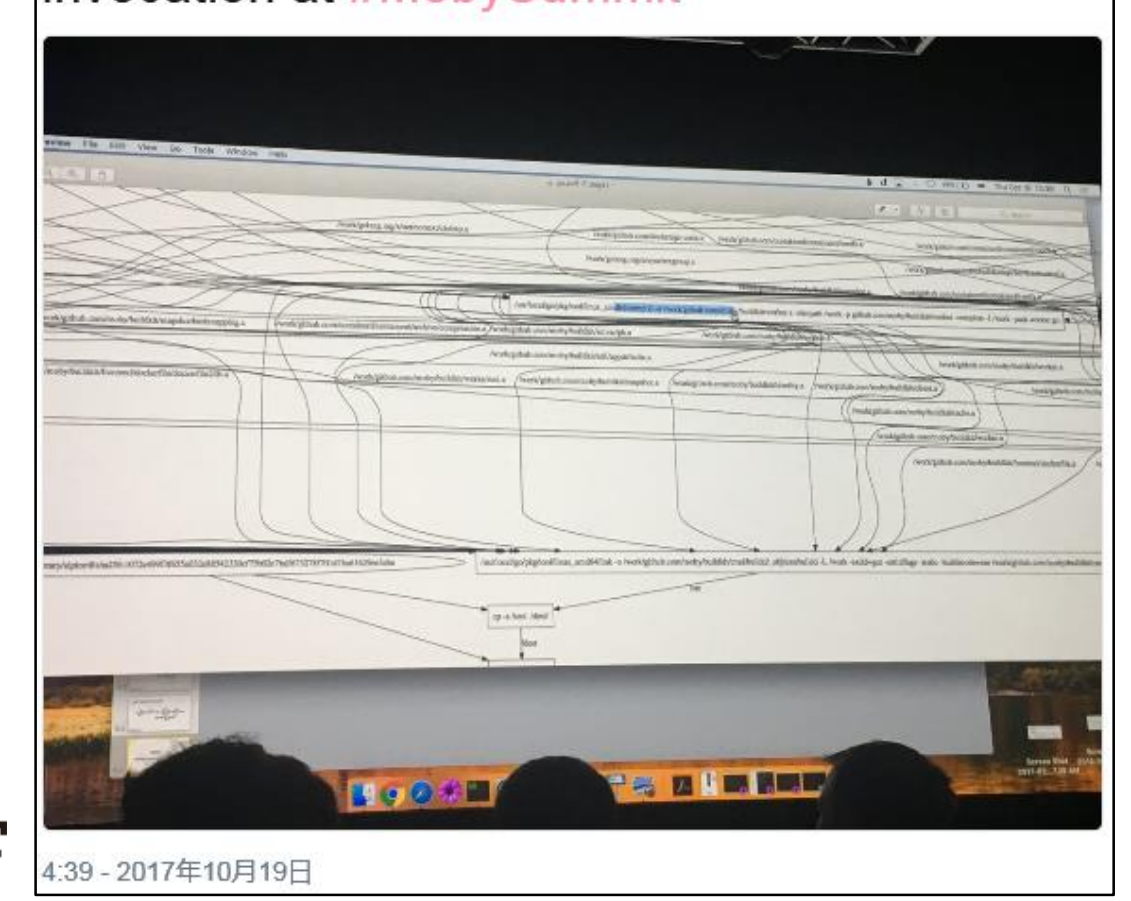

Can be also used for building noncontainer artifacts

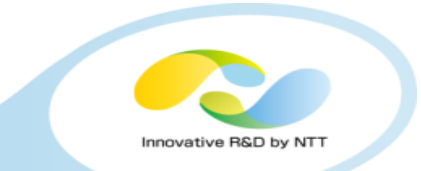

- **Distributed mode is also on plan ([#224](https://github.com/moby/buildkit/issues/224), [#231](https://github.com/moby/buildkit/issues/224))**
	- A worker tells the master its loadavg and LLB DAG vertex cache info
	- The master choose the worker for each of the LLB DAG vertices using the info from the workers

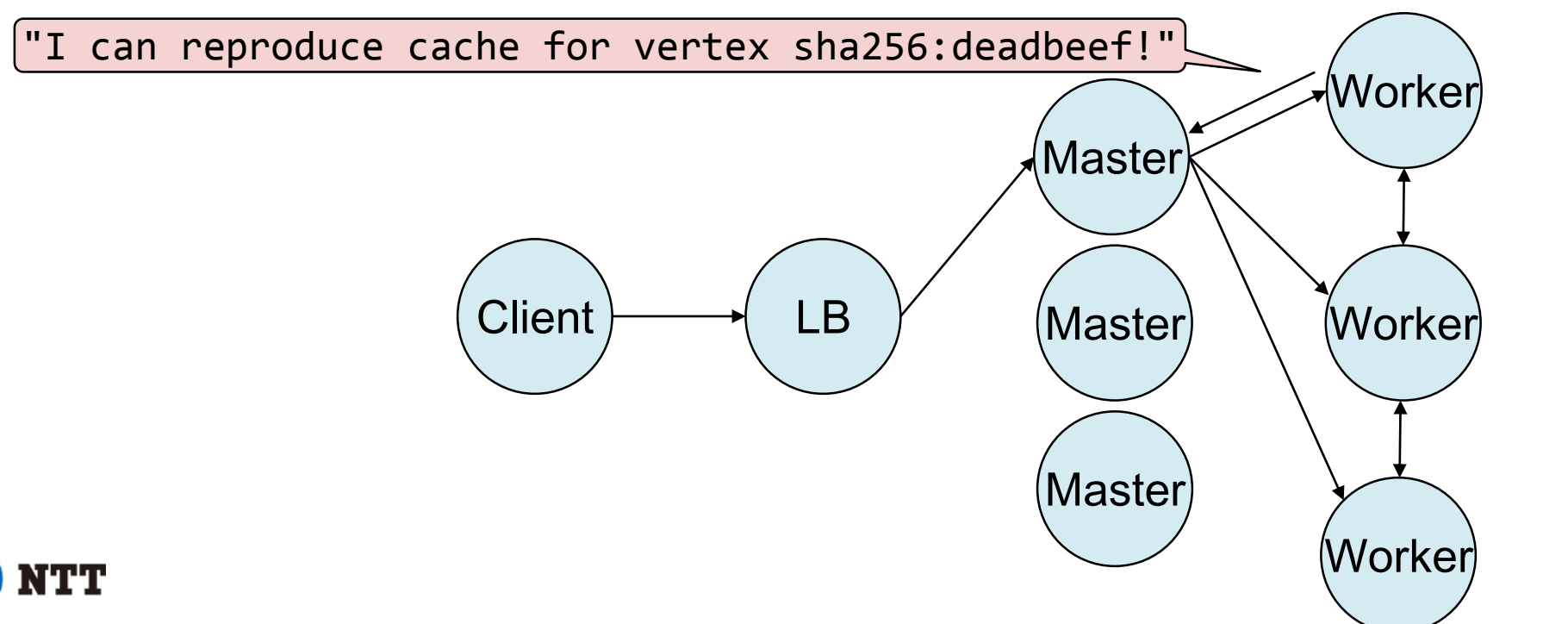

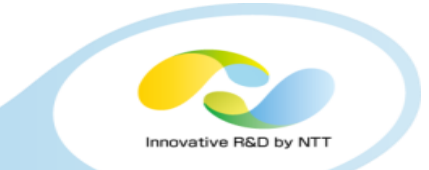

## •**Experimental support for rootless mode**

- Runs everything including BuildKit itself as an unprivileged user, using `user\_namespaces(7)`
	- Protect the system from potential bugs of BuildKit/containerd/runc.
	- Also useful for HPC users
	- Requires `newuidmap(1)` and `newgidmap(1)` with SUID bit for `apt`
- No patch for runc is needed since June 2018
- Don't confuse this with `dockerd --userns-remap`
	- dockerd --userns-remap still requires dockerd itself to be executed as the root

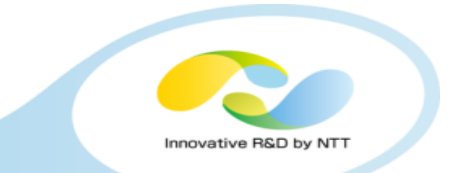

- **Rootless BuildKit can be executed inside Docker and Kubernetes**
	- But requires `--privileged` for let `RUN` containers mount `/proc`
		- Will be fixed soon via [moby/moby#36644](https://github.com/moby/moby/pull/36644) and [kubernetes/kubernetes#64283](https://github.com/kubernetes/kubernetes/pull/64283)
		- Still safe because BuildKit works as an unprivileged user

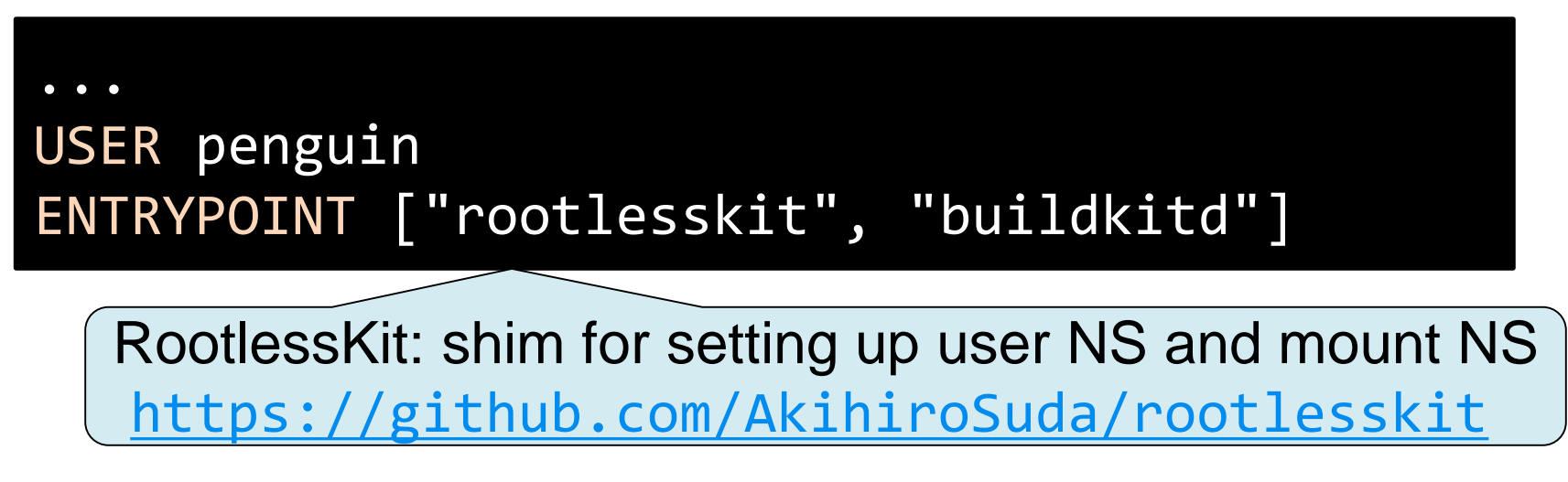

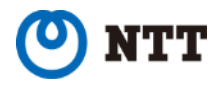

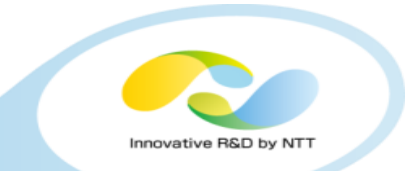

- •**Plan to support "privileged" build as well**
	- likely to use libentitlement ([#238](https://github.com/moby/buildkit/issues/238))
	- e.g. `buildctl build --entitlements=security.unconfined` for privileged build
	- potential use-cases: GPU, FUSE, ...

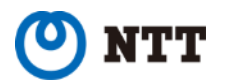

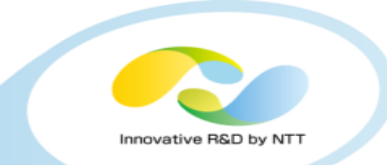

•**Supports non-standard Dockerfile "syntax", e.g. `RUN –-mount`**

# syntax = tonistiigi/dockerfile:runmount20180610 ... RUN --mount=target=/root/.cache,type=cache go build

> Cache mount can be useful for compillers (e.g. Go) and package managers (e.g. apt)

•**`RUN --mount` will also support SSH agent socket file and secret files ([#262\)](https://github.com/moby/buildkit/issues/262)**

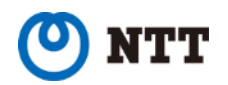

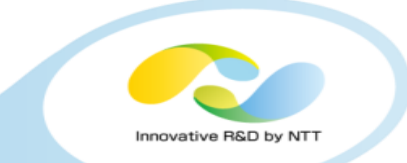

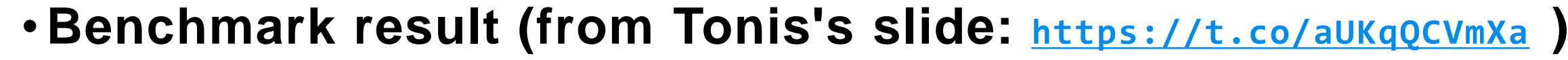

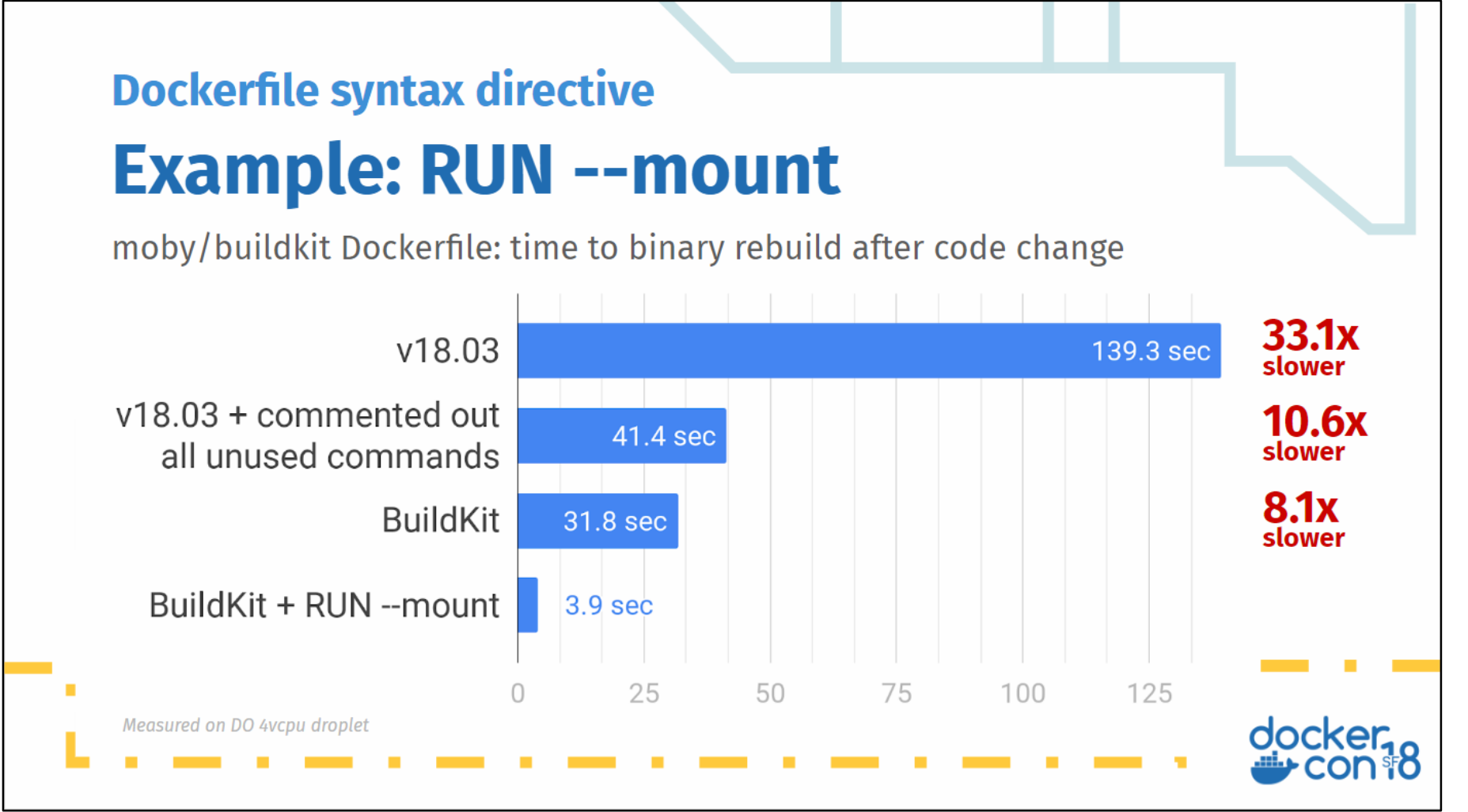

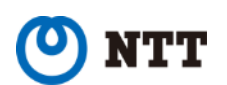

Copyright©2018 NTT Corp. All Rights Reserved.

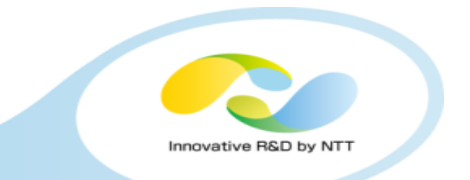

## •**Will be integrated to Moby & Docker 18.06 ([moby/moby#37151](https://github.com/moby/moby/pull/37151))**

- No change on the `docker build` command line but you need to set `DOCKER\_BUILDKIT=1`
- Will be released by the end of this month
- **Also adopted by OpenFaaS Cloud**
	- <https://github.com/openfaas/openfaas-cloud>
	- "GitOps for your functions with native GitHub integrations"

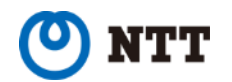

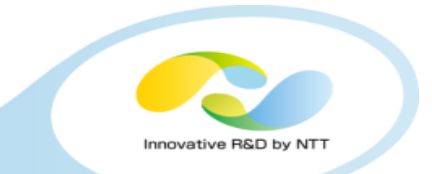

## • **Developed under Moby's open governance**

- But Dockerfile-to-LLB compiler is planned to be moved to Docker, Inc.'s repo ([#425](https://github.com/moby/buildkit/pull/425))
	- Dockerfile specification is maintained by Docker, Inc.
- LLB allows implementing non-Dockerfile languages
	- Any idea for new language?

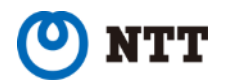

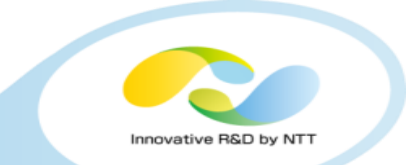

- **Created by Jessie Frazelle (Microsoft)**
- **Uses BuildKit as a library but daemonless and has Dockerlike CLI**
	- Currently no support for running multiple `img` instances with the same cache directory ([#92](https://github.com/genuinetools/img/issues/92))
- **Rootless mode by default**

\$ img build –t example.com/foo . \$ img push example.com/foo \$ img save example.com/foo | docker load **Buildah: Red Hat's daemonless `docker build`**

- **Created by Red Hat** 
	- Officially included in RHEL since RHEL 7.5

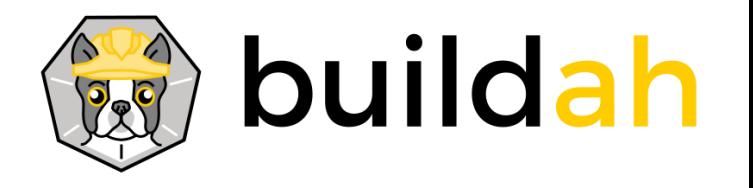

- •**Supports Dockerfile, but `buildah run` and `buildah commit` are supported as well**
	- as in `docker run` and `docker commit`, without Dockerfile

#### • **Daemonless**

- Can be used as a backend of `podman build`
	- Podman: Red Hat's daemonless and swarmless Docker-like tool

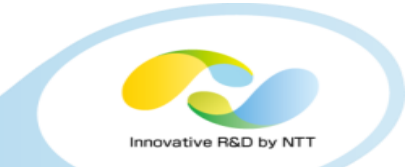

#### •**Supports secret volume**

- But configuration is globally scoped
	- `/etc/containers/mounts.conf`
		- e.g. `/usr/share/rhel/secrets:/run/secrets` for allowing all Buildah containers to access RHEL subscriptions
		- Seems to have usability and security concern for other use-cases
- **Rootless mode is planned ([#386](https://github.com/projectatomic/buildah/issues/386))**

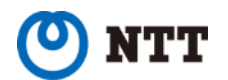

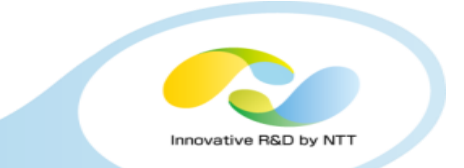

#### **Buildah: Red Hat's daemonless `docker build`**

- **Cache for Dockerfile instructions is not supported but planned ([#601](https://github.com/projectatomic/buildah/issues/601))**
- •**Parallelization is also planned ([#633](https://github.com/projectatomic/buildah/issues/633))**
	- And distributed execution as well

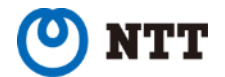

## **Umoci & Orca: the first rootless and daemonless image builder**

- **Created by Aleksa Sarai (SUSE)**
- **Umoci: Umoci modifies Open Container images**
	- Unpacks and repacks OCI Image Spec archives (tar+gz and JSON) into/from OCI Runtime Spec bundles (directories)
	- "Pure"-Rootless and daemonless
		- Does not require setting up subuids/subgids (which require SUID binary) for unpacking archives that have multiple UIDs/GIDs
			- Uses `user.rootlesscontainers` xattr instead of `chown(2)`

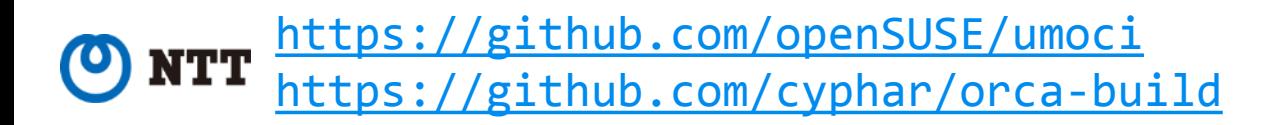

## **Umoci & Orca: the first rootless and daemonless image builder**

- •**Orca: Umoci-based image builder with support for Dockerfile**
	- Can be used with runROOTLESS for images that require multiple UIDs/GIDs (typically Debian/Ubuntu apt)
		- <https://github.com/rootless-containers/runrootless>
		- Emulates several system calls using `ptrace(2)` and `user.rootlesscontainers` xattr values (which are set by Umoci)
		- No SUID binary is required (but slow)
	- Multi-stage Dockerfile and caching are not supported at the moment
	- Planned to be integrated into Umoci

• <https://twitter.com/lordcyphar/status/987668301890207744>

• **Created by Google**

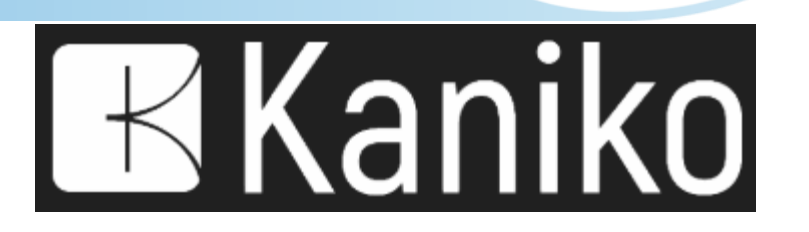

- **Kaniko itself needs to be executed in a container, but does not require `--privileged`**
	- Execute `RUN` instructions within Kaniko's rootfs and namespaces
		- i.e. `RUN` instructions are executed without creating containers
	- Excludes kaniko itself's binary and configuration files on packing the rootfs archives
	- Seems inappropriate for malicious Dockerfiles due to lack of isolation ([#106](https://github.com/GoogleCloudPlatform/kaniko/issues/106))

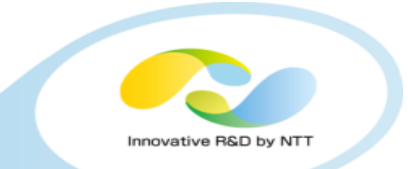

## • **Bazel: Google's generic build system**

- Not specific to containers
- `rules docker` can build Docker images, but equivalent of `RUN` instruction is intentionally omitted due to poor reproducibility

```
# https://github.com/bazelbuild/rules_docker#container_image
container_image(
   name = "app",base = "@java base//image",
    files = ["//java/com/example/app:Hello_deploy.jar"],
    cmd = ["Hello_deploy.jar"]
)
```
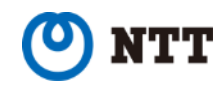

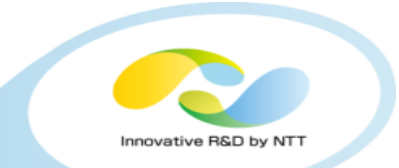

- •**Source-to-Image: Red Hat OpenShift's build system**
	- Application developers don't need to write any file for building images
	- S2I base images contain scripts for building applications in the language-specific way
		- e.g. `centos/python-35-centos7` for Python 3.5
	- Previous versions depended on Docker, but recent version can produce Dockerfiles that can be built by other tools

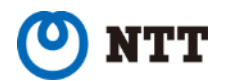

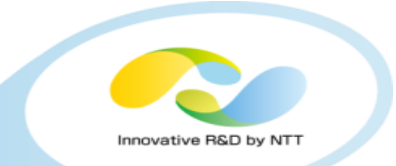

- **Metaparticle: library for cloud-native apps on Kubernetes**
	- Supports .NET, Go, Java, JS, Python, Ruby, Rust

```
from metaparticle import Containerize
@Containerize(package={'repo': 'foo/bar', ...)
def main():
    ...
```
- Hard to change the target repository without editing source codes
	- Or implementing a new library on top of Metaparticle
- Also provides service-related features
	- e.g. sharding HTTP requests based on URL

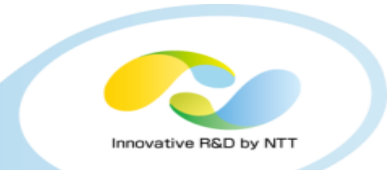

## • **FTL**

• Similar to S2I but only for Node.js, Python, and PHP

# •**Smith**

• Supports Oracle's "Microcontainer Manifest"

# • **Ansible Container**

- Supports Ansible Playbook
- README says "*no longer under active development*"

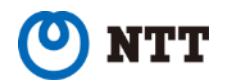

#### **Comparison across Dockerfile-based tools**

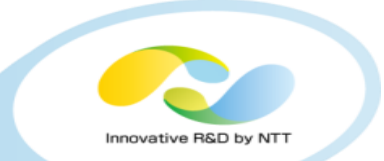

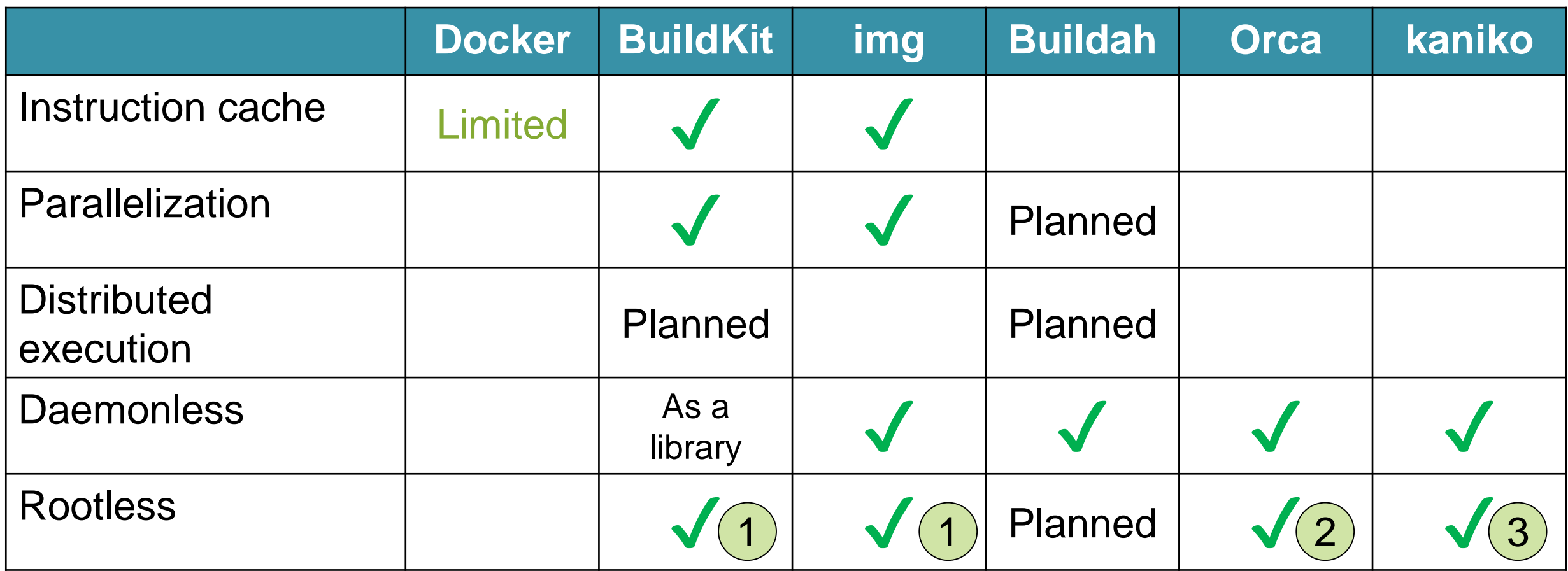

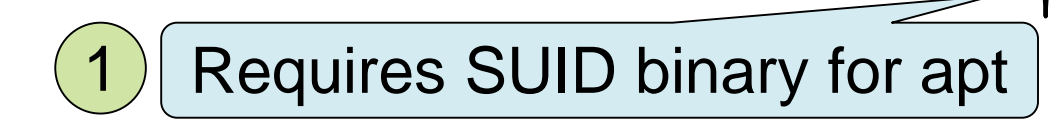

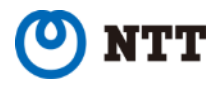

#### **Comparison across Dockerfile-based tools**

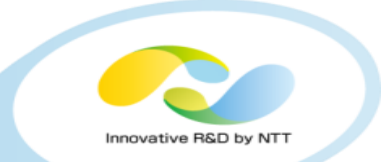

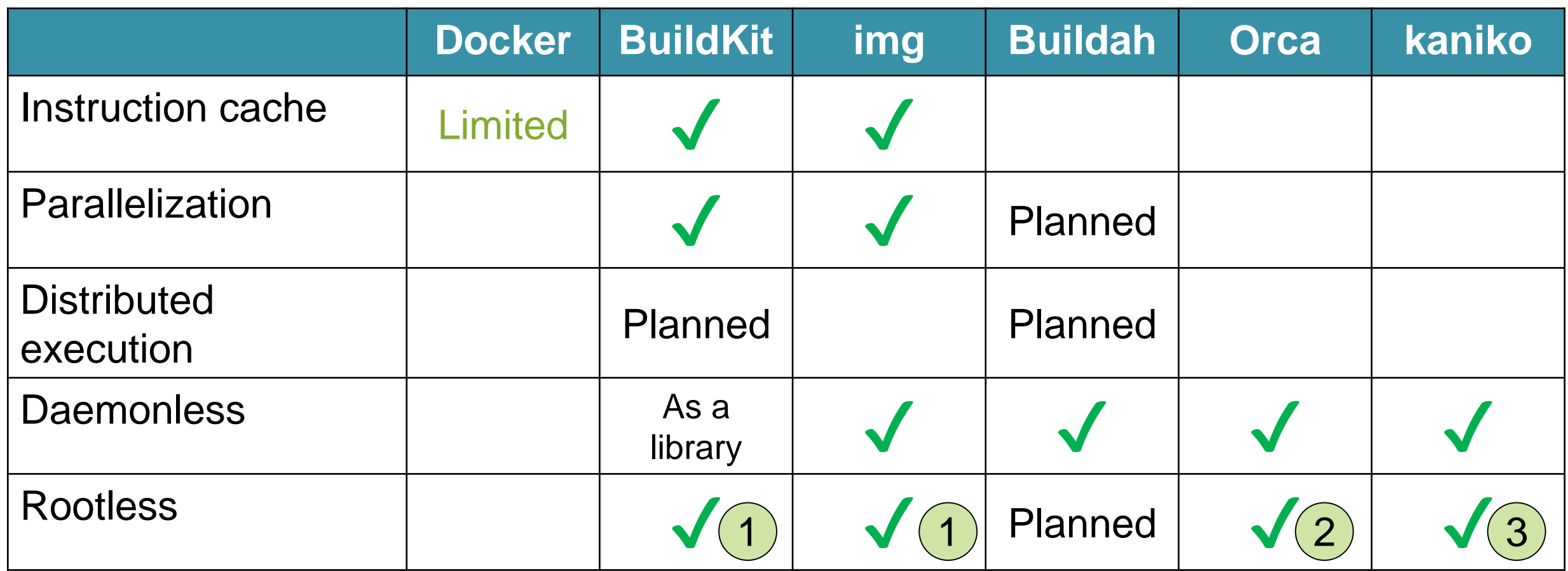

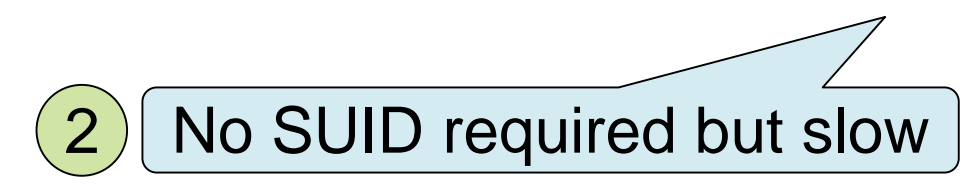

#### **Comparison across Dockerfile-based tools**

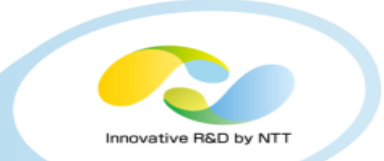

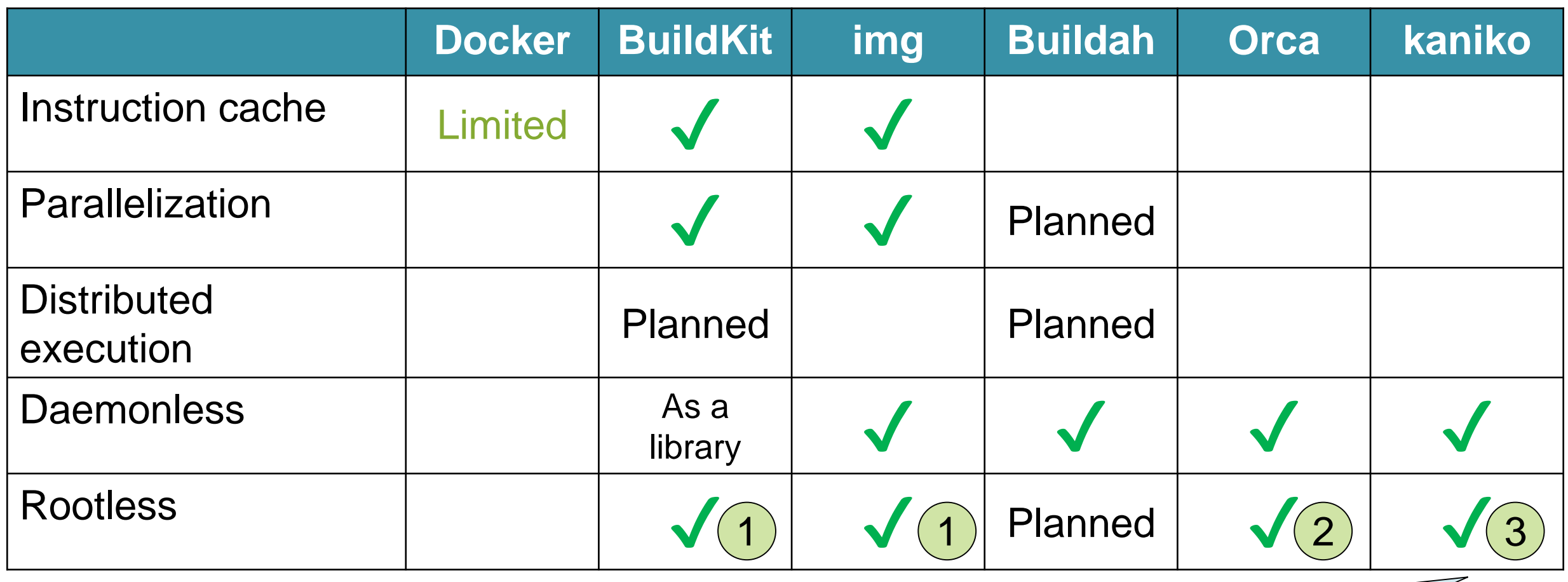

Executable in containers without `--privileged` but still has security concern

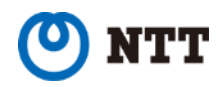

3

## **Benchmark**

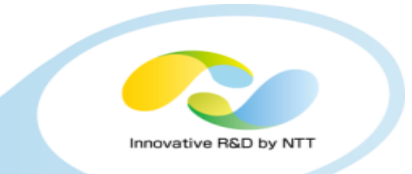

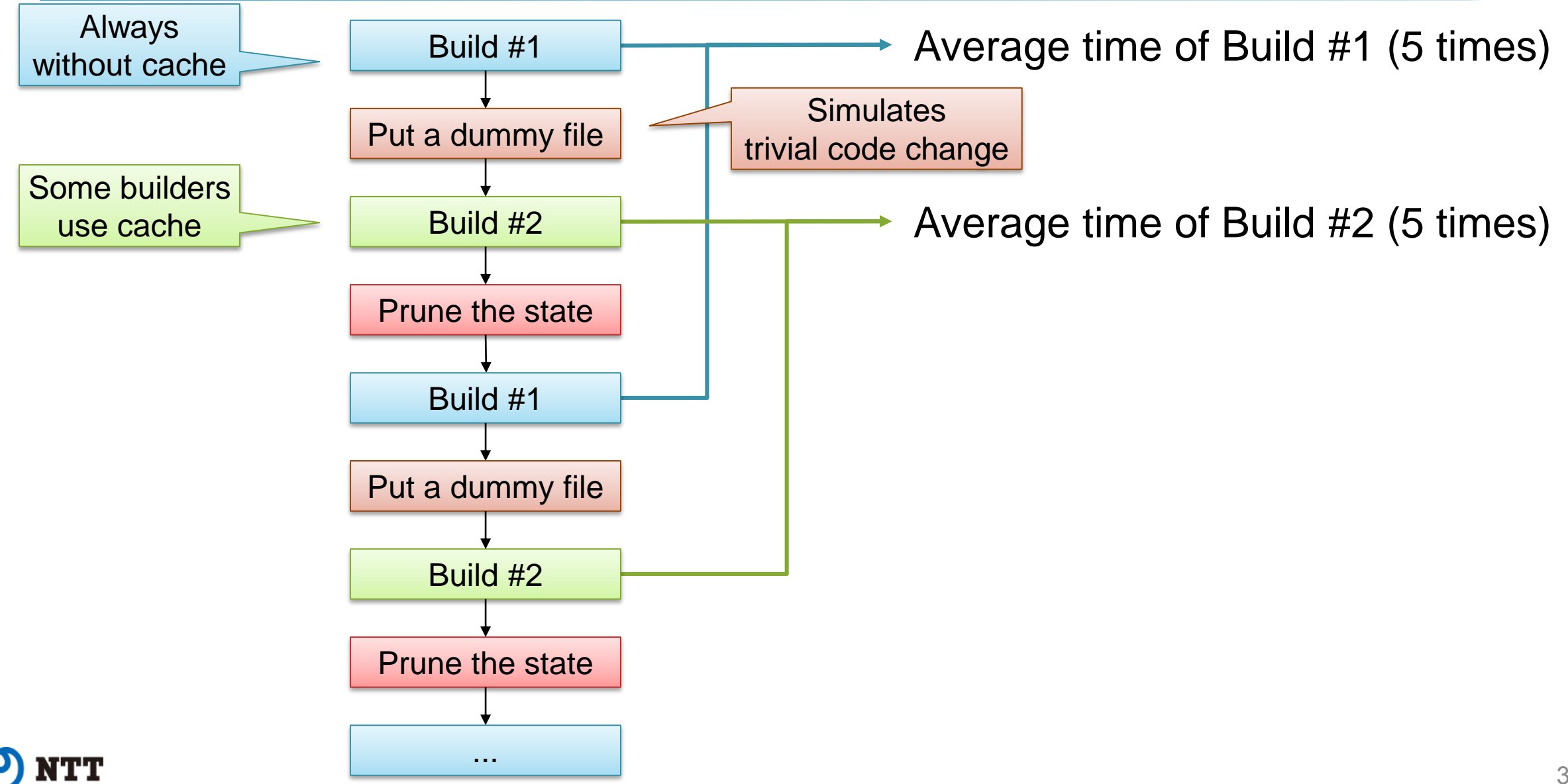

#### **Benchmark**

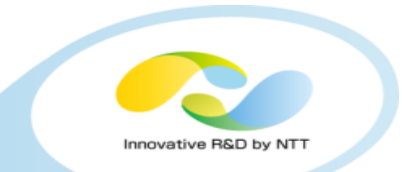

- **Benchmark script is available**
	- <https://github.com/AkihiroSuda/buildbench>
	- Supported tools: Docker, Buildkit, img, Buildah, Kaniko
	- Everything is containerized
	- Builders (except Kaniko) are configured to use overlayfs

# • **Tested on Travis CI (June 19, 2018)**

- Logs (contains version info and raw data): https://travis[ci.org/AkihiroSuda/buildbench/builds/393967682](https://travis-ci.org/AkihiroSuda/buildbench/builds/393967682)
	- See also <https://github.com/AkihiroSuda/buildbench/issues/5>
- 2 bursted vCPUs, 7.5GB RAM

#### **Benchmark: examples/ex01**

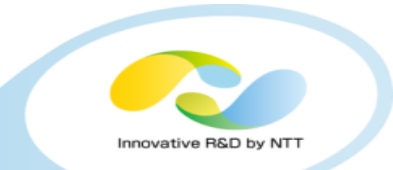

Copyright©2018 NTT Corp. All Rights Reserved.

```
41
FROM alpine AS buildc
RUN apk add --no-cache build-base
RUN echo ... > hello.c
COPY . /foo
RUN gcc -o /a.out /hello.c
FROM alpine AS buildgo
RUN apk add --no-cache build-base
RUN apk add --no-cache go
RUN echo ... > hello.go
RUN go build -o /a.out /hello.go
FROM alpine
COPY --from=buildc /a.out /hello1
COPY --from=buildgo /a.out /hello2
                                     Only the cache for the next line
                                        SHOULD be invalidated 
                                     on modification of the build ctx
                                          `apk add build-base` 
                                    SHOULD NOT be executed twice
```
#### **Benchmark result: examples/ex01**

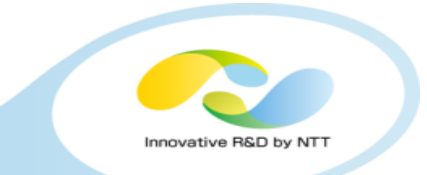

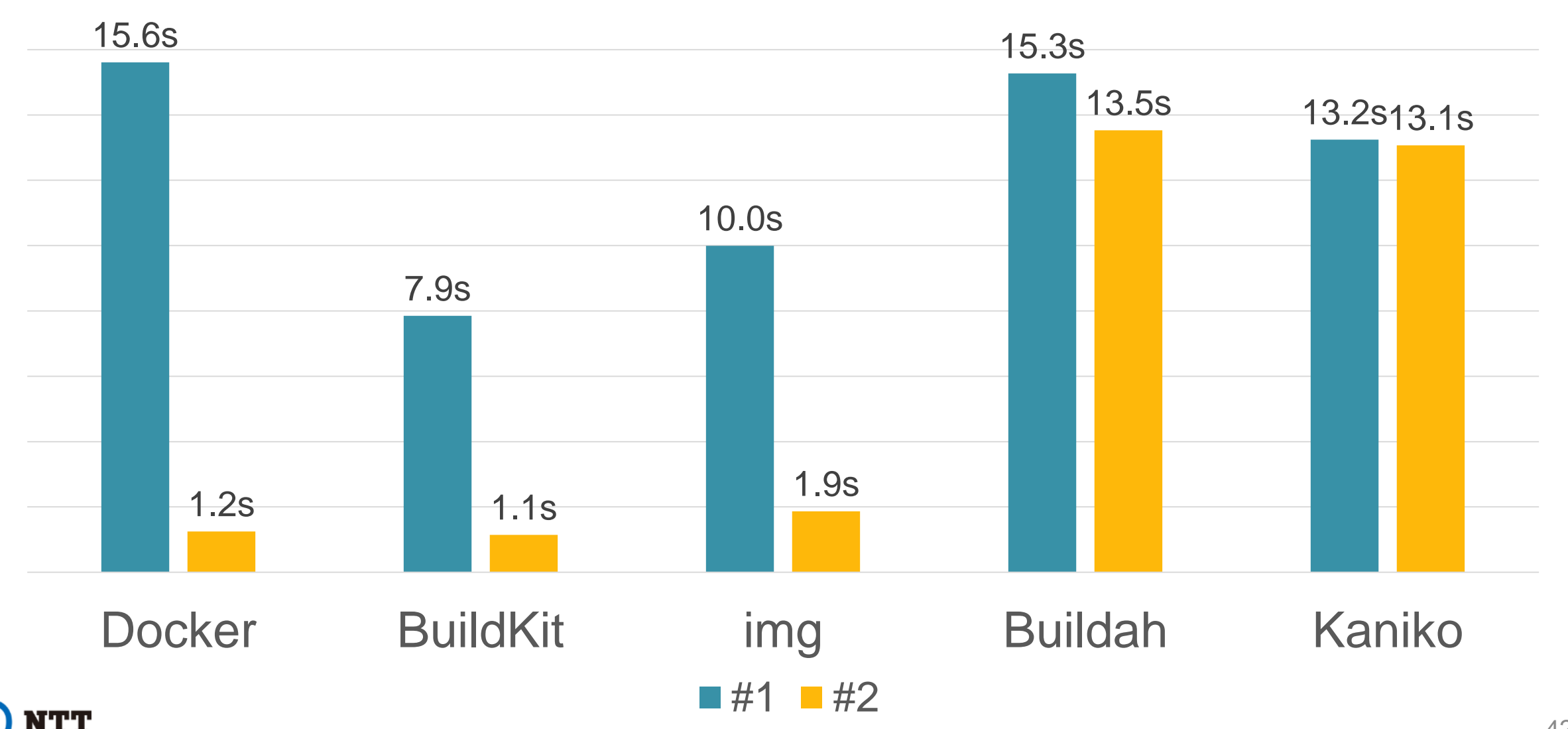

## **Another benchmark: moby/moby**

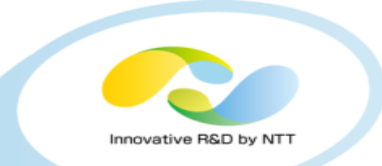

- **Dockerfile used for the development of Moby**
- •**Good example of complex DAG**
	- 13 stages can be executed in parallel at maximum
	- Buildah and Kaniko don't support this DAG at the moment
		- `FROM base` results in attempt to pull `docker.io/library/base`

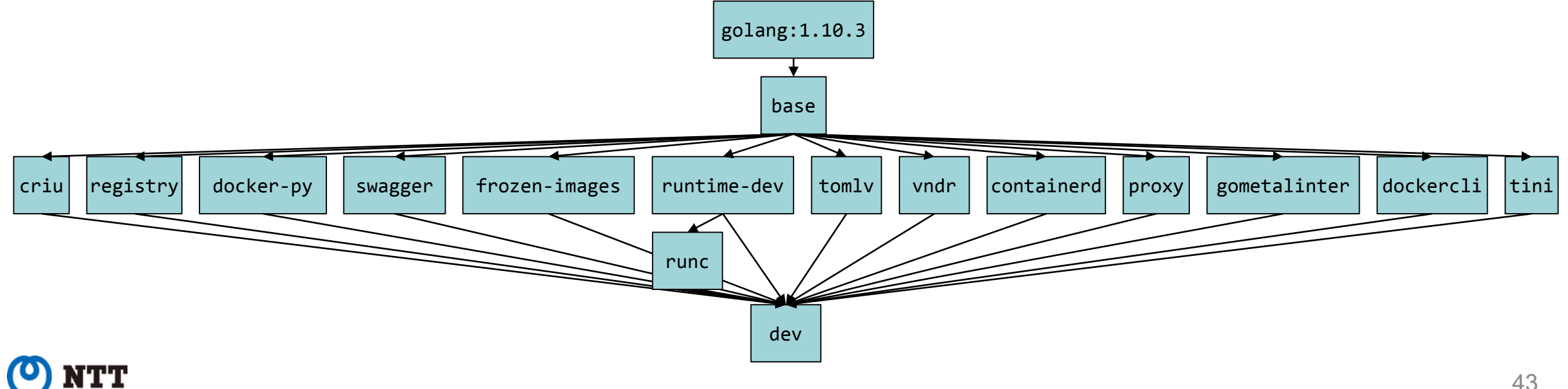

#### **Benchmark result: moby/moby**

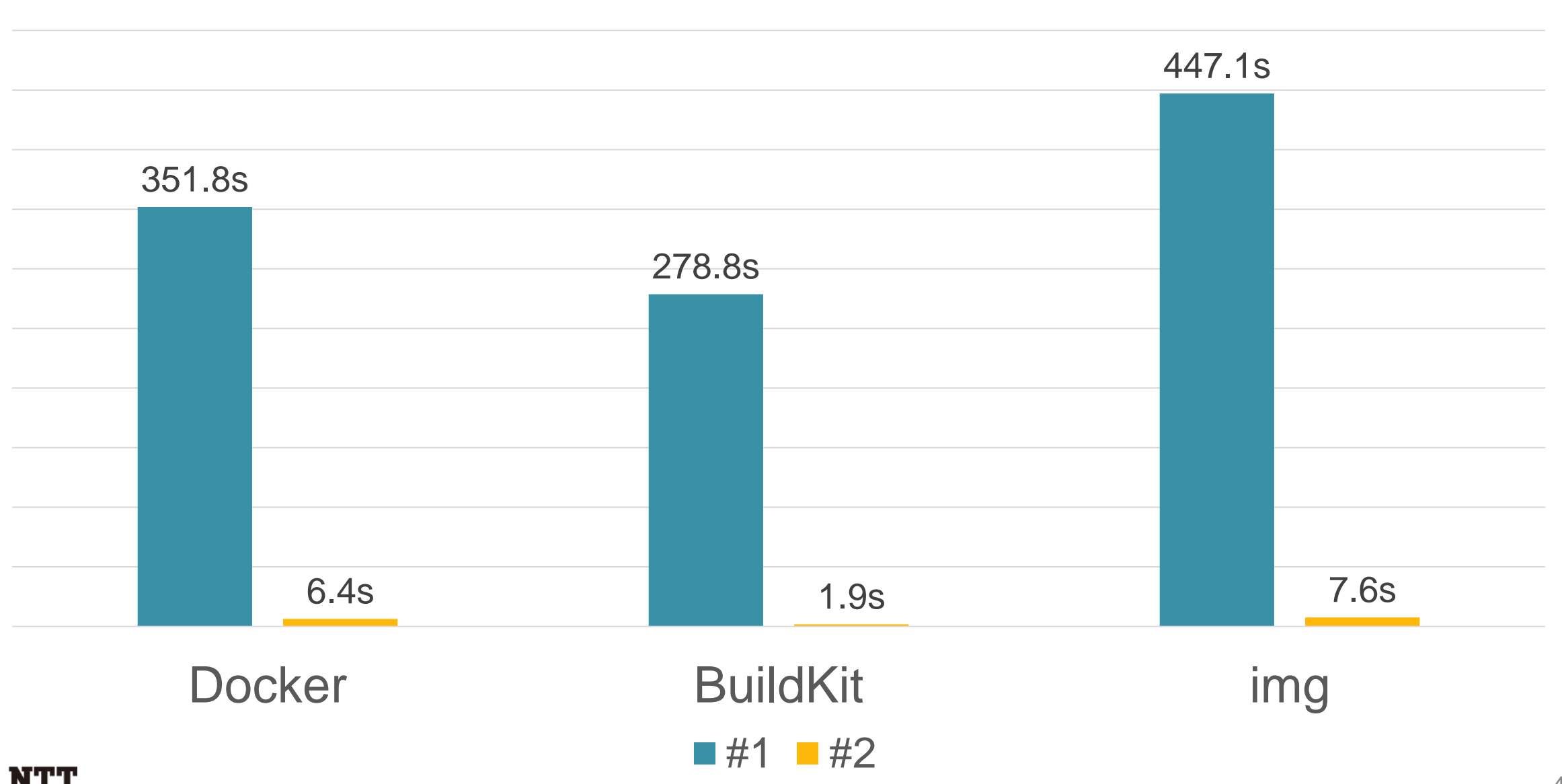

44 Copyright©2018 NTT Corp. All Rights Reserved.

Innovative R&D by NTT

## **So.. which one is the best?**

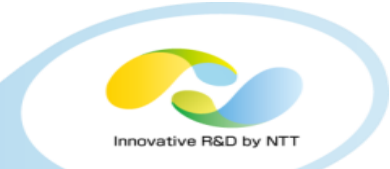

- **My recommendation is BuildKit, but it is not the "silver bullet"**
	- disclosure: I'm a maintainer of BuildKit
- •**Other tools are attractive as well**
	- Language-specific builders, e.g. S2I
	- SUID-less rootless mode, e.g. Orca and Kaniko
	- Enterprise support, e.g. Buildah

## • **Can we define the common interface for all of them?**

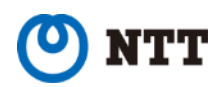

## **CBI: Container Builder Interface for Kubernetes**

nnovative R&D by NT

- **<https://github.com/containerbuilding/cbi>**
- **Defines "BuildJob" as a Kubernetes CRD**
- •**Supports several backends**

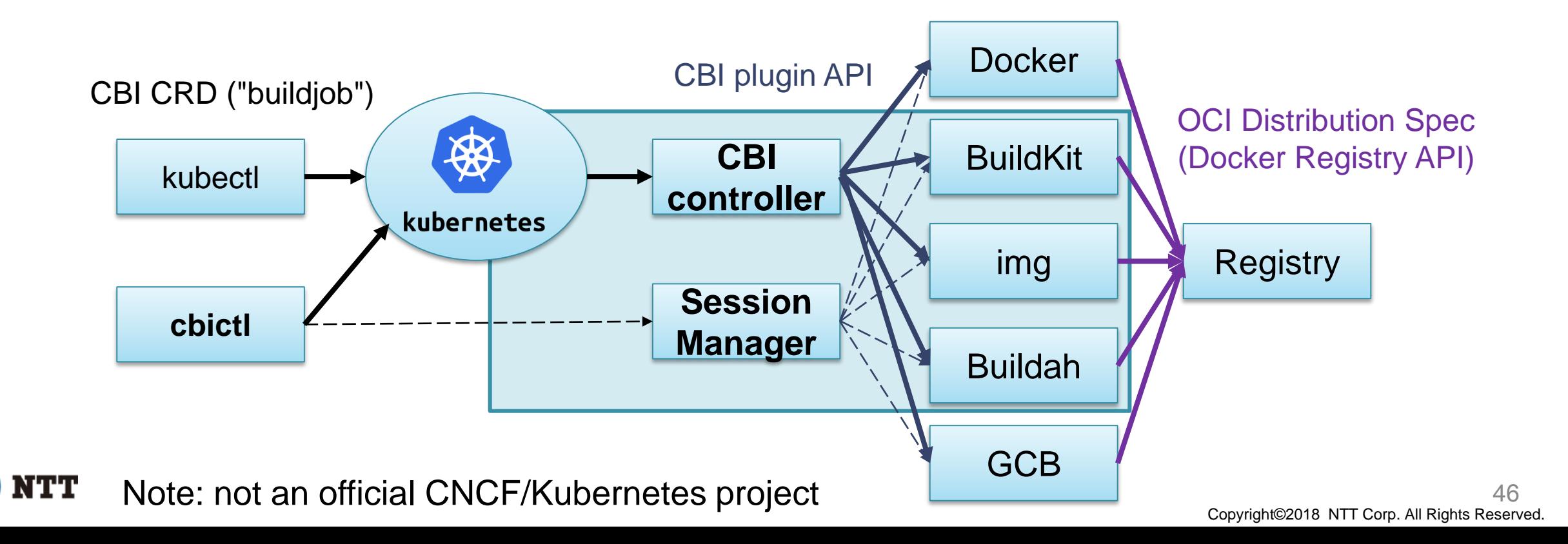

#### **CBI: Container Builder Interface for Kubernetes**

pluginSelector: plugin.name=buildkit

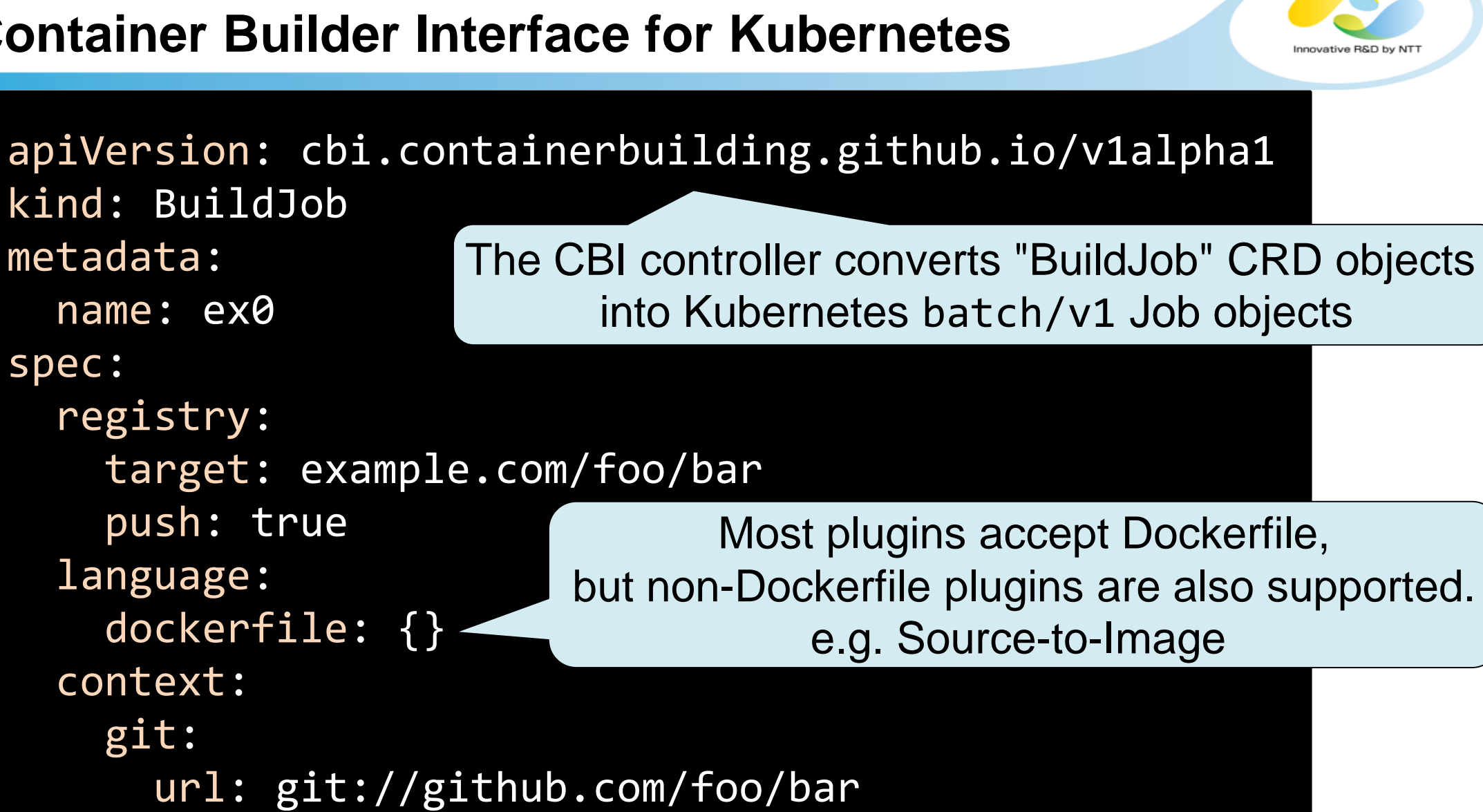

spec:

#### **CBI: Container Builder Interface for Kubernetes**

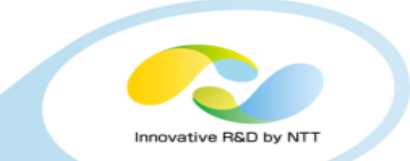

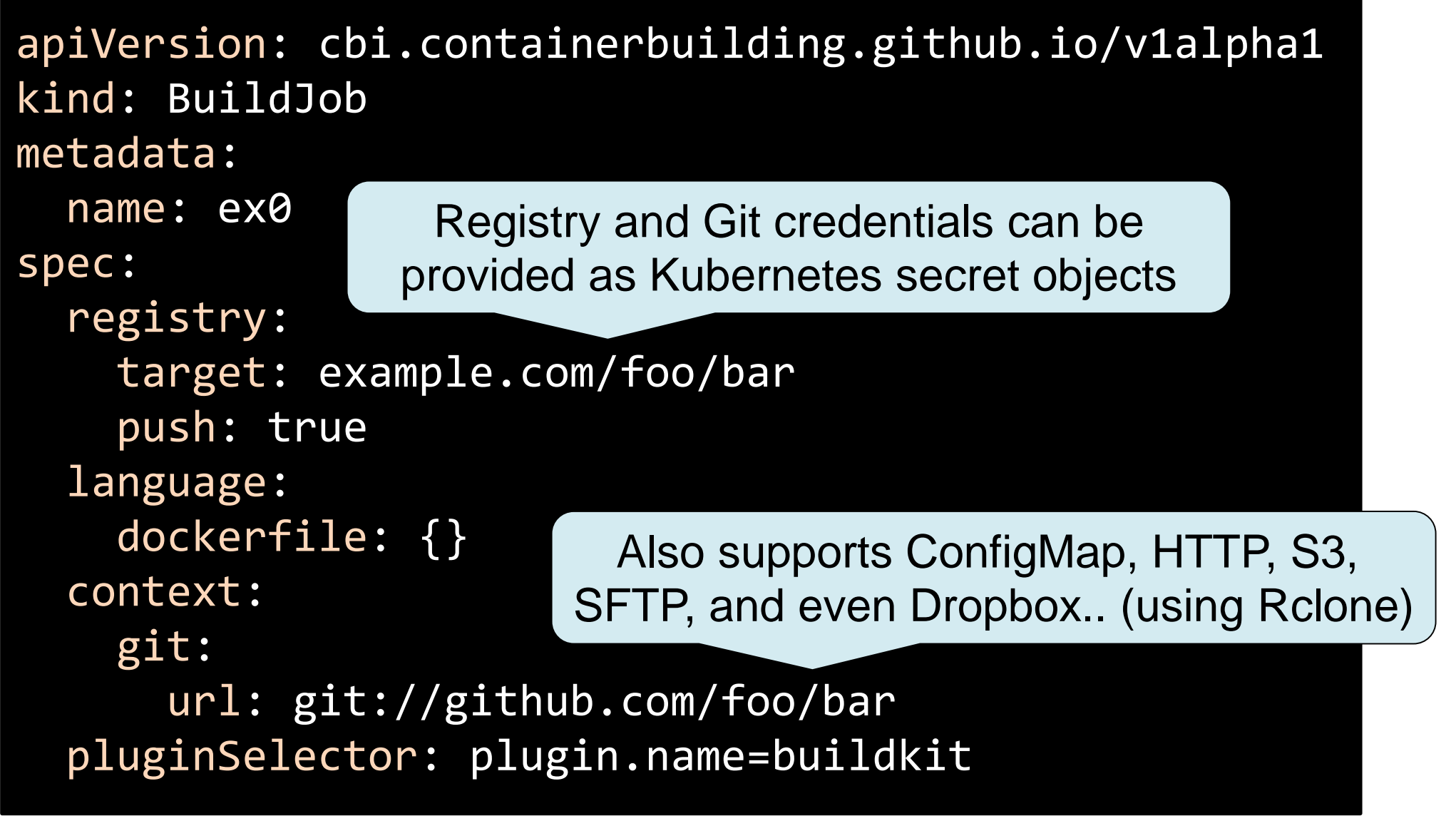

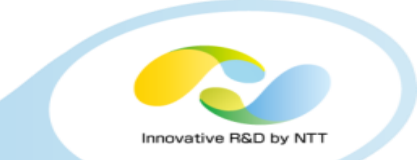

# •**Supported plugins:**

- Docker
- BuildKit
- img
- Buildah
- kaniko
- OpenShift Source-to-Image
- Google Cloud Container Builder
	- Managed service for `docker build`

## • **New plugin can be also added easily as a Kubernetes service**

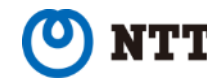

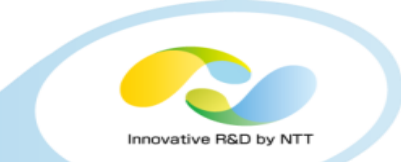

•**POC for Skaffold integration is available ([GoogleContainerTools/skaffold#596\)](https://github.com/GoogleContainerTools/skaffold/issues/596)**

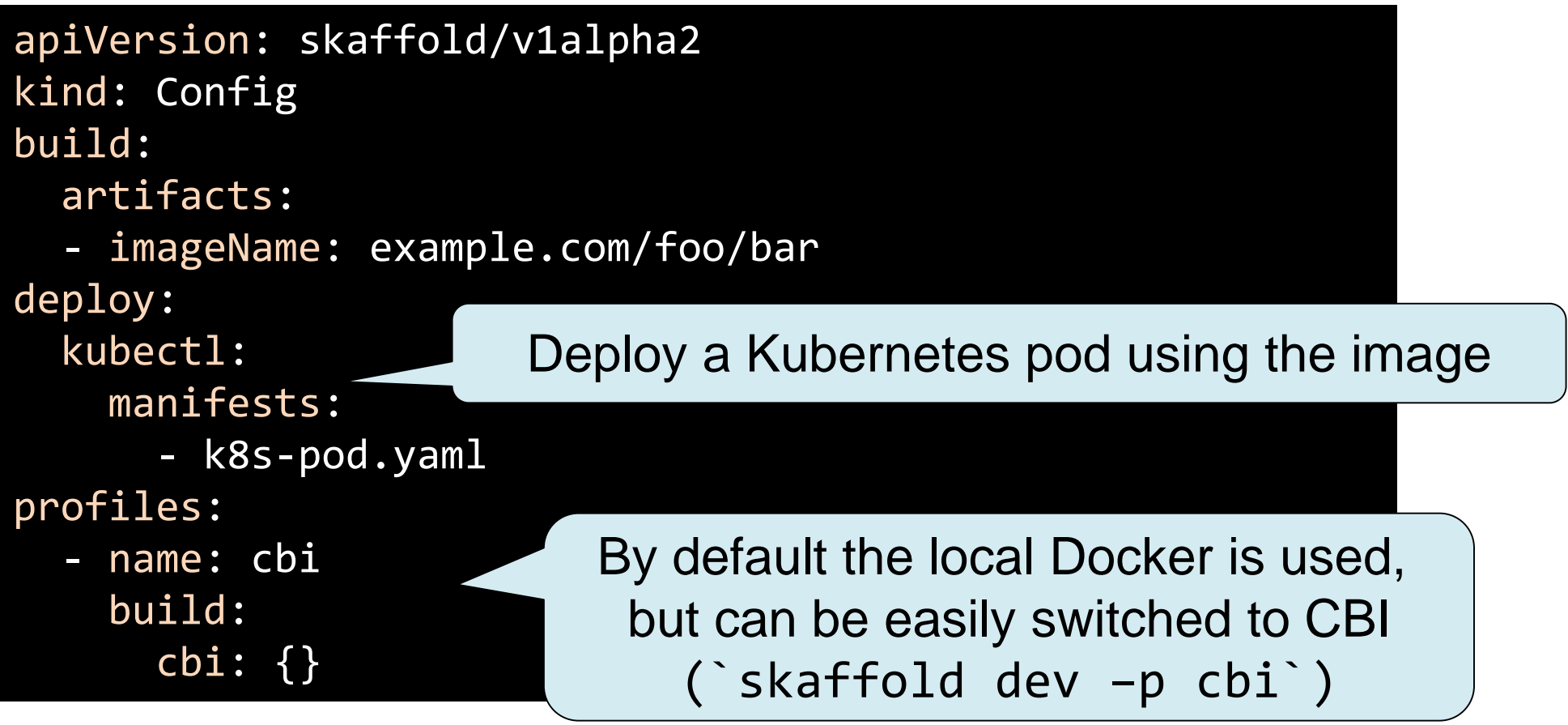

#### **Conclusion**

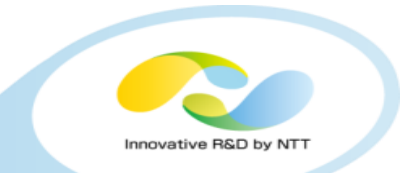

- **My recommendation is BuildKit (disclosure: I'm a maintainer)**
	- Will be integrated to Docker 18.06 experimentally (planned to be released by the end of this month)

# • **But other tools are promising as well**

## • **Now is the time for standardization**

• <https://github.com/containerbuilding/cbi>

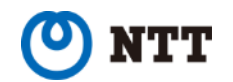